# **Foronoi**

*Release 1.0.3*

**Jeroen van Hoof**

**Apr 08, 2021**

# **CONTENTS**

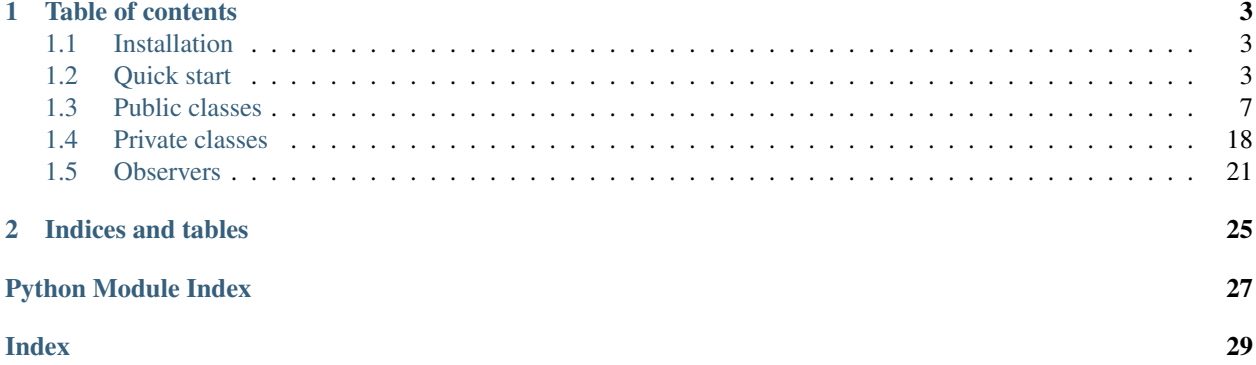

Foronoi is a Python implementation of the Fortune's algorithm based on the description of "Computational Geometry: Algorithms and Applications" by de Berg et al.

This algorithm is a sweep line algorithm that scans top down over the cell points. Every time a new cell point is scanned, a corresponding parabola (arc) is added. The intersections of this arc with other arcs are so-called "breakpoints". These breakpoints trace out the borders between two cell points. At the same time when an arc is added, a check is done to see if this arc will converge with the two arcs on the left or the arcs on the right. If that's the case, it will insert a so-called circle-event which causes a new vertex (i.e. a cross-way between edges) to be created in the middle of the circle.

If you would like to play around with a simple example to get a better understanding, I recommend visiting .

The algorithm keeps track of the status (everything above the line is handled) in a so-called status-structure. This status-structure is a balanced binary search tree that keeps track of the positions of the arcs (in its leaf nodes) and the breakpoints (in its internal nodes). This data structure allows for fast look-up times, so that the entire algorithm can run in *O(n log n)* time.

This implementation includes some additional features to the standard algorithm. For example, this implementation is able to clip the diagram to a bounding box in different shapes. And it will clean up zero-length edges that occur in edge-cases where two events happen at the same time so that it is more practical to use.

## **CHAPTER**

# **ONE**

# **TABLE OF CONTENTS**

# <span id="page-6-1"></span><span id="page-6-0"></span>**1.1 Installation**

## **1.1.1 Via pip**

pip install foronoi

## **1.1.2 Manual**

First, clone the repository and then install the package.

```
git clone https://github.com/Yatoom/voronoi.git
cd voronoi
python setup.py install
```
# <span id="page-6-2"></span>**1.2 Quick start**

## **1.2.1 Basic example**

This is a basic example that quickly constructs and visualizes a voronoi graph.

```
from foronoi import Voronoi, Polygon, Visualizer, Point, VoronoiObserver
from foronoi.graph import HalfEdge, Vertex
# Define some points (a.k.a sites or cell points)
points = [
   (2.5, 2.5), (4, 7.5), (7.5, 2.5), (6, 7.5), (4, 4), (3, 3), (6, 3)]
# Define a bounding box / polygon
polygon = Polygon([
    (2.5, 10), (5, 10), (10, 5), (10, 2.5), (5, 0), (2.5, 0), (0, 2.5), (0, 5)])
# Initialize the algorithm
v = Voronoi(polygon)
# Optional: visualize the voronoi diagram at every step.
```
(continues on next page)

(continued from previous page)

```
# You can find more information in the observers.py example file
# v.attach_observer(
# VoronoiObserver()
# )
# Create the Voronoi diagram
v.create_diagram(points=points)
# Visualize the Voronoi diagram
Visualizer(v) \
   .plot_sites(show_labels=False) \
   .plot_edges(show_labels=False) \
   .plot_vertices() \
    .show()
```
Result:

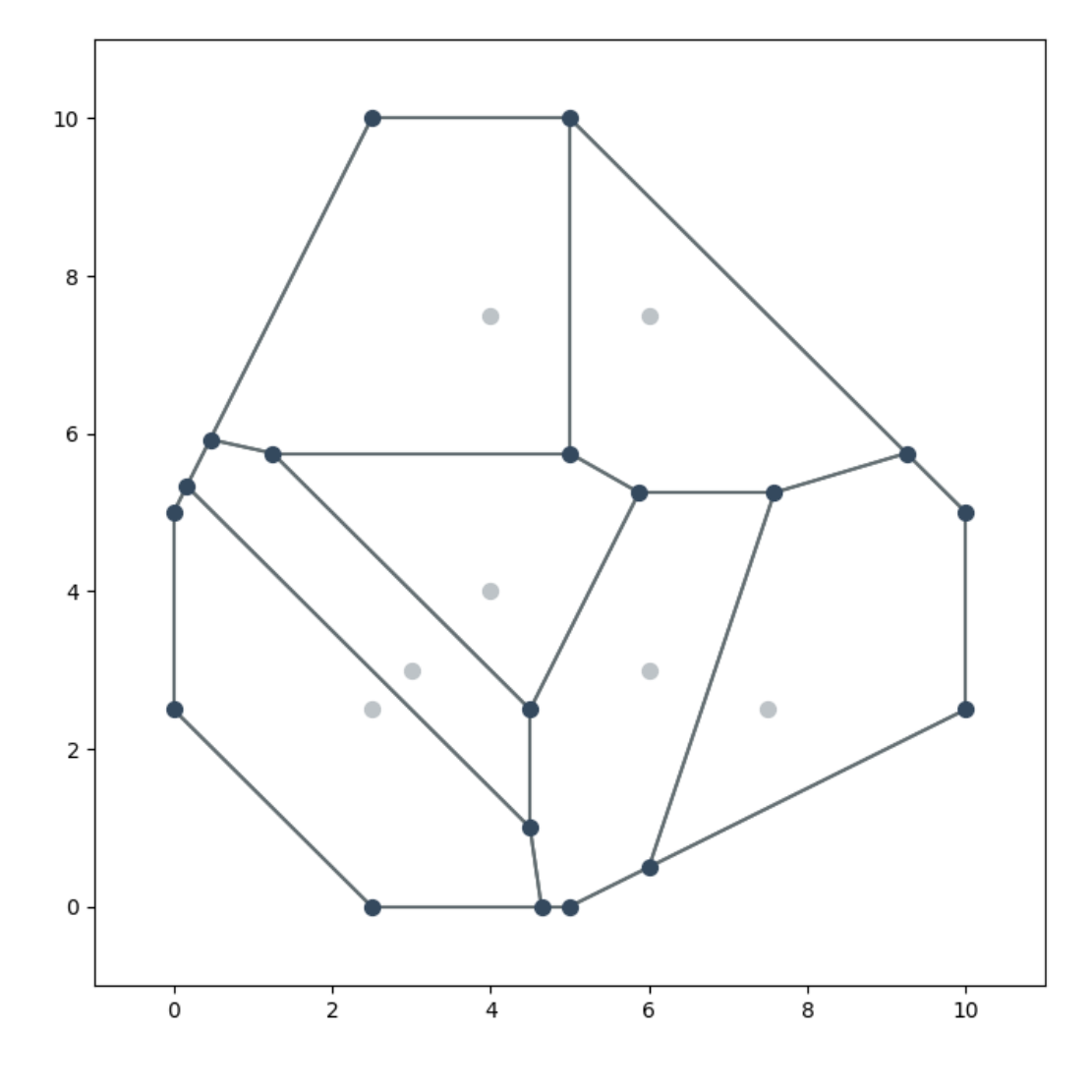

## **1.2.2 Properties**

Below are some examples of how to retrieve certain components and properties from the voronoi graph and what kind of operations are possible.

```
from typing import List
# Some examples of how to access properties from the Voronoi diagram:
edges: List [HalfEdge] = v.edges # A list of all edgesvertices: List[Vertex] = v.vertices # A list of all vertices
sites: List [Point] = v.sites \# A list of all cell points (a.k.a.
˓→ sites)
```
(continues on next page)

(continued from previous page)

```
edge, vertex, site = edges[0], vertices[0], sites[0]
# Edge operations
origin: Vertex = edge.origin \# The vertex in which the edge originates<br>target: Vertex = edge.twin.origin \# The twin is the edge that goes in the
                                       # The twin is the edge that goes in the
˓→other direction
target_alt: Vertex = edge.target # Same as above, but more convenient
twin: HalfEdge = edge.twin \# Get the twin of this edge
next_edge: HalfEdge = edge.next # Get the next edge
prev_edge: HalfEdge = edge.twin.next # Get the previous edge
prev_alt: HalfEdge = edge.prev # Same as above, but more convenient
# Site operations
size: float = site.area() \qquad \qquad \# The area of the cell
borders: List [HalfEdge] = site.borders() # A list of all the borders that surround.
˓→this cell point
vertices: List[Vertex] = site.vertices() # A list of all the vertices around this.
˓→cell point
site_x: float = site.x \# X-coordinate of the site
site_xy: [float, float] = site.xy # (x, y)-coordinates of the site
first_edge: HalfEdge = site.first_edge # Points to the first edge that is part of.
˓→the border around the site
# Vertex operations
connected_edges: List[HalfEdge] = vertex.connected_edges # A list of all edges that
˓→are connected to this vertex
vertex_x: float = vertex.x * * *-coordinate of the vertex
vertex_xy: [float, float] = vertex.xy \# (x, y)-coordinates of the.
\leftrightarrowvertex
```
## **1.2.3 Observers**

Observers allow you to observe the state of the algorithm and visualize components during the construction of the voronoi graph. Below you can see an example where we attach an observer that visualizes the voronoi graph at every step (event).

```
import os
```

```
from foronoi import Polygon, Voronoi, VoronoiObserver
from foronoi.visualization import Presets
# Define some points (a.k.a sites or cell points)
points = [
    (2.5, 2.5), (4, 7.5), (7.5, 2.5), (6, 7.5), (4, 4), (3, 3), (6, 3)]
# Define a bounding box / polygon
polygon = Polygon([
    (2.5, 10), (5, 10), (10, 5), (10, 2.5), (5, 0), (2.5, 0), (0, 2.5), (0, 5)])
# Initialize the algorithm
v = Voronoi(polygon)
# Attach a Voronoi observer that visualizes the Voronoi diagram every step
```
(continues on next page)

(continued from previous page)

```
v.attach_observer(
   VoronoiObserver(
        # Settings to pass into the visualizer's plot_all() method.
        # - By default, the observer uses a set of minimalistic presets
           that are useful for visualizing during construction, clipping
           and the final result.
        # - The settings below will update the default presets used by the
           observer. For example, by default, the arc_labels are not shown,
        # but below we can enable the arc labels. Other parameters can be
        # found in the visualizer's plot_all() method.
       settings=dict(arc_labels=True, site_labels=True),
        # Callback that saves the figure every step
        # If no callback is provided, it will simply display the figure in
        # a matplotlib window
       callback=lambda observer, figure: figure.savefig(
           f"output/voronoi/{observer.n_messages:02d}.png"
       ),
       visualize_steps=True # Default = True
       visualize_before_clipping=True # Default = False
       visualize_result=True # Default = True
    )
)
# Create the output directory if it doesn't exist
if not os.path.exists("output"):
   os.mkdir("output")
if not os.path.exists("output/voronoi/"):
    os.mkdir("output/voronoi/")
# Create the Voronoi diagram
v.create_diagram(points=points)
```
Slideshow of images in *output/voronoi/*:

# <span id="page-10-0"></span>**1.3 Public classes**

## **1.3.1 Algorithm**

<span id="page-10-1"></span>**class** foronoi.algorithm.**Algorithm**(*bounding\_poly: Optional[foronoi.graph.polygon.Polygon] = None*, *remove\_zero\_length\_edges=True*) A Python implementation of Fortune's algorithm based on the description of "Computational Geometry: Algorithms and Applications" by de Berg et al.

- **bounding\_poly** ([Polygon](#page-16-0)) The bounding box or bounding polygon around the voronoi diagram
- **remove\_zero\_length\_edges** (bool) Removes zero length edges and combines vertices with the same location into one

#### <span id="page-11-3"></span>**bounding\_poly**

The bounding box (or polygon) around the edge

Type *[Polygon](#page-16-0)*

#### <span id="page-11-2"></span>**event\_queue**

Event queue for upcoming site and circle events

Type PriorityQueue

## <span id="page-11-1"></span>**status\_tree**

The status structure is a data structure that stores the relevant situation at the current position of the sweep line. This attribute points to the root of the balanced binary search tree that functions as a status structure which represents the beach line as a balanced binary search tree.

Type Node

### **sweep\_line**

The y-coordinate

Type Decimal

#### **arcs**

List of arcs

Type list([foronoi.nodes.Arc](#page-21-1))

## **sites**

List of points

Type list([foronoi.graph.Point](#page-15-0))

#### **vertices**

List of vertices

Type list([foronoi.graph.Vertex](#page-17-0))

#### <span id="page-11-0"></span>**clean\_up\_zero\_length\_edges**()

Removes zero length edges and vertices with the same coordinate that are produced when two site-events happen at the same time.

#### **create\_diagram**(*points: list*)

Create the Voronoi diagram.

The overall structure of the algorithm is as follows.

- 1. Initialize the event queue *event\_queue* with all site events, initialize an empty status structure *status\_tree* and an empty doubly-connected edge list *D*.
- 2. while *event\_queue* is not empty.
- 3. do Remove the event with largest *y*-coordinate from *event\_queue*.
- 4. if the event is a site event, occurring at site *point*
- 5. then [handle\\_site\\_event\(\)](#page-12-0)
- 6. else [handle\\_circle\\_event\(\)](#page-12-1)
- 7. The internal nodes still present in *status\_tree* correspond to the half-infinite edges of the Voronoi diagram. Compute a bounding box (or polygon) that contains all vertices of bounding box by updating the doubly-connected edge list appropriately.
- 8. If *remove\_zero\_length\_edges* is true.

<span id="page-12-2"></span>9. Call clean up zero length edges () which removes zero length edges and combines vertices with the same location into one.

**Parameters points**  $(llist(Point)) - A$  $(llist(Point)) - A$  $(llist(Point)) - A$  set of point sites in the plane.

Returns

Return type Output. The Voronoi diagram *Vor(P)* given inside a bounding box in a doublyconnected edge list *D*.

<span id="page-12-1"></span>**handle\_circle\_event**(*event:* [foronoi.events.circle\\_event.CircleEvent](#page-23-0))

Handle a circle event.

- 1. Delete the leaf that represents the disappearing arc from  $status\_tree$ . Update the tuples representing the breakpoints at the internal nodes. Perform rebalancing operations on [status\\_tree](#page-11-1) if necessary. Delete all circle events involving from  $event\_queue$ ; these can be found using the pointers from the predecessor and the successor of in  $status\_tree$ . (The circle event where is the middle arc is currently being handled, and has already been deleted from  $event\_queue$ .)
- 2. Add the center of the circle causing the event as a vertex record to the doubly-connected edge list D storing the Voronoi diagram under construction. Create two half-edge records corresponding to the new breakpoint of the beach line. Set the pointers between them appropriately. Attach the three new records to the half-edge records that end at the vertex.
- 3. Check the new triple of consecutive arcs that has the former left neighbor of as its middle arc to see if the two breakpoints of the triple converge. If so, insert the corresponding circle event into [event\\_queue](#page-11-2). and set pointers between the new circle event in event\_queue and the corresponding leaf of status tree. Do the same for the triple where the former right neighbor is the middle arc.

Parameters **event** –

## <span id="page-12-0"></span>**handle\_site\_event**(*event:* [foronoi.events.site\\_event.SiteEvent](#page-24-1))

Handle a site event.

- 1. Let point  $i =$  event. point. If status tree is empty, insert point i into it (so that [status\\_tree](#page-11-1) consists of a single leaf storing  $point$ <sub>1</sub>) and return. Otherwise, continue with steps 2– 5.
- 2. Search in  $status\_tree$  for the arc vertically above  $point\_i$ . If the leaf representing has a pointer to a circle event in [event\\_queue](#page-11-2), then this circle event is a false alarm and it must be deleted from [status\\_tree](#page-11-1).
- 3. Replace the leaf of  $status\_tree$  that represents with a subtree having three leaves. The middle leaf stores the new site point i and the other two leaves store the site point  $\dot{\uparrow}$  that was originally stored with . Store the breakpoints (point\_j, point\_i) and (point\_i, point\_j) representing the new breakpoints at the two new internal nodes. Perform rebalancing operations on [status\\_tree](#page-11-1) if necessary.
- 4. Create new half-edge records in the Voronoi diagram structure for the edge separating the faces for point\_i and point\_j, which will be traced out by the two new breakpoints.
- 5. Check the triple of consecutive arcs where the new arc for pi is the left arc to see if the breakpoints converge. If so, insert the circle event into  $status\_tree$  and add pointers between the node in [status\\_tree](#page-11-1) and the node in [event\\_queue](#page-11-2). Do the same for the triple where the new arc is the right arc.

Parameters **event** ([SiteEvent](#page-24-1)) – The site event to handle.

#### <span id="page-13-1"></span>**initialize**(*points*)

Initialize the event queue *event\_queue* with all site events.

**Parameters points**  $(list(Point))$  $(list(Point))$  $(list(Point))$  – The list of cell points to initialize

Returns event\_queue – Event queue for upcoming site and circle events

Return type PriorityQueue

## **1.3.2 BoundingBox**

**class** foronoi.graph.bounding\_box.**BoundingBox**(*left\_x*, *right\_x*, *bottom\_y*, *top\_y*) Convenience method to create a bounding box. Extends [foronoi.graph.Polygon](#page-16-0).

## **Parameters**

- **left**  $x(f\text{load})$  The x-coordinate of the left border
- **right\_x** (*float*) The x-coordinate of the right border
- **bottom\_y** (float) The y-coordinate of the bottom border
- **top\_y** (float) The y-coordinate of the top border

## **1.3.3 Coordinate**

<span id="page-13-0"></span>**class** foronoi.graph.**Coordinate**(*x=None*, *y=None*) A point in 2D space

#### Parameters

- $\mathbf{x}$  (*float*) The x-coordinate
- $\mathbf{y}$  (*float*) The y-coordinate

### **property x**

Get the x-coordinate as float

**Returns**  $x - The x-coordinate$ 

Return type float

#### **property xd**

Get the x-coordinate as Decimal

**Returns**  $x - The x-coordinate$ 

## Return type Decimal

## **property xy**

Get  $a(x, y)$  tuple

#### **Parameters**  $xy$  ((float, float)) – A tuple of the  $(x, y)$ -coordinate

## **property y**

Get the y-coordinate as float

**Returns**  $y$  – The y-coordinate

#### Return type float

## **property yd**

Get the y-coordinate as Decimal

<span id="page-14-1"></span>**Returns**  $v$  – The y-coordinate

Return type Decimal

## **1.3.4 HalfEdge**

<span id="page-14-0"></span>**class** foronoi.graph.**HalfEdge**(*incident\_point*, *twin=None*, *origin=None*)

Edges are normally treated as undirected and shared between faces. However, for some tasks (such as simplifying or cleaning geometry) it is useful to view faces as each having their own edges. You can think of this as splitting each shared undirected edge along its length into two half edges. (Boundary edges of course will only have one "half-edge".) Each half-edge is directed (it has a start vertex and an end vertex).

The half-edge properties let you quickly find a half-edge's source and destination vertex, the next half-edge, get the other half-edge from the same edge, find all half-edges sharing a given point, and other manipulations.

## **Examples**

Get the half-edge's source

**>>>** edge.origin

Get the half-edge's destination

**>>>** edge.target # or edge.twin.origin

Get the previous and next half-edge

**>>>** edge.prev **>>>** edge.next

Get the other half-edge from the same edge

**>>>** edge.twin

Find all half-edges sharing a given point

**>>>** edge.origin.connected\_edges

#### **Parameters**

- **incident\_point** ([Point](#page-15-0)) The cell point of which this edge is the border
- **twin** ([HalfEdge](#page-14-0)) The other half-edge from the same edge
- **origin** ([Breakpoint](#page-22-0) or [Vertex](#page-17-0)) The origin of the half edge. Can be a Breakpoint or a Vertex during construction, and only Vertex when the diagram is finished.

#### **origin**

Pointer to the origin. Can be breakpoint or vertex.

Type Breakpoint or [Vertex](#page-17-0)

#### **next**

Pointer to the next edge

Type [HalfEdge](#page-14-0)

#### <span id="page-15-1"></span>**prev**

Pointer to the previous edge

## Type [HalfEdge](#page-14-0)

### **delete**()

Delete this half edge by pointing the previous edge to the next, and removing it from the origin's connected edges list.

#### **get\_origin**(*y=None*, *max\_y=None*)

Get the coordinates of the edge's origin. During construction of the Voronoi diagram, the origin can be a vertex, which has a fixed location, or a breakpoint, which is a breakpoint between two moving arcs. In the latter case, we need to calculate the position based on the *y*-coordinate of the sweep line.

#### Parameters

- **y** (Decimal) The y-coordinate of the sweep line.
- **max\_y** Bounding box top for clipping infinitely highly positioned breakpoints.

Returns origin

Return type *[Coordinate](#page-13-0)*

## **set\_next**(*next*)

Update the *next*-property for this edge and set the *prev*-property on the *next*-edge to the current edge.

Parameters **next** ([HalfEdge](#page-14-0)) – The next edge

#### **property target**

The twin's origin.

Returns vertex

#### Return type *[Vertex](#page-17-0)*

#### **property twin**

Get the other half-edge from the same edge

## Returns twin

Return type *[HalfEdge](#page-14-0)*

## **1.3.5 Point**

<span id="page-15-0"></span>**class** foronoi.graph.**Point**(*x=None*, *y=None*, *name=None*, *first\_edge=None*) A cell point a.k.a. a site. Extends the [Coordinate](#page-13-0) class.

#### **Examples**

Site operations

```
>>> size: float = site.area() # The area of the cell
>>> borders: List[HalfEdge] = site.borders() # Borders around this cell point
>>> vertices: List[Vertex] = site.vertices() # Vertices around this cell point
>>> site_x: float = site.x \# X-coordinate of the site
>>> site_xy: [float, float] = site.xy # (x, y)-coordinates of the site
>>> first_edge: HalfEdge = site.first_edge # First edge of the site's border
```
- <span id="page-16-1"></span>• **x** (*Decimal*) – The x-coordinate of the point
- **y** (Decimal) They y-coordinate of the point
- **metadata** (dict) Optional metadata stored in a dictionary
- **name**  $(str)$  A name to easily identify this point
- **first\_edge** ([HalfEdge](#page-14-0)) Pointer to the first edge

#### **name**

A name to easily identify this point

Type str

#### **first\_edge**

Pointer to the first edge

## Type *[HalfEdge](#page-14-0)*

#### **area**(*digits=None*)

Calculate the cell size of the cell that this point is the cell point of. Under the hood, the shoelace algorithm is used.

Parameters digits  $(int)$  – The number of digits to round to

Returns area – The area of the cell

Return type float

### **borders**()

Get a list of all the borders that surround this cell point.

Returns edges – The list of borders, or None if not all borders are present (when the voronoi diagram is under construction)

Return type list(*[HalfEdge](#page-14-0)*) or None

#### **vertices**()

Get a list of all the vertices that surround this cell point.

Returns vertices – The list of vertices, or None if not all borders are present (when the voronoi diagram is under construction)

Return type list(*[Vertex](#page-17-0)*) or None

## **1.3.6 Polygon**

## <span id="page-16-0"></span>**class** foronoi.graph.**Polygon**(*tuples*)

A bounding polygon that will clip the edges and fit around the Voronoi diagram.

**Parameters tuples** (list [(float, float)]) – x,y-coordinates of the polygon's vertices

## **finish\_edges**(*edges*, *\*\*kwargs*)

Clip the edges to the bounding box/polygon, and remove edges and vertices that are fully outside. Inserts vertices at the clipped edges' endings.

**Parameters edges** (*list* ([HalfEdge](#page-14-0))) – A list of edges in the Voronoi diagram. Every edge should be presented only by one half edge.

Returns clipped\_edges – A list of clipped edges

Return type list(*[HalfEdge](#page-14-0)*)

<span id="page-17-1"></span>**finish\_polygon**(*edges*, *existing\_vertices*, *points*)

Creates half-edges on the bounding polygon that link with Voronoi diagram's half-edges and existing vertices.

## Parameters

- **edges** (*list* ([HalfEdge](#page-14-0))) The list of clipped edges from the Voronoi diagram
- **existing\_vertices** (set([Vertex](#page-17-0))) The list of vertices that already exists in the clipped Voronoi diagram, and vertices
- **points** (set([Point](#page-15-0))) The list of cell points

#### Returns

- edges (*list(HalfEdge)*) The list of all edges including the bounding polygon's edges
- vertices (*list(Vertex)*) The list of all vertices including the

#### **inside**(*point*)

Tests whether a point is inside a polygon. Based on the Javascript implementation from [https://github.com/](https://github.com/substack/point-in-polygon) [substack/point-in-polygon](https://github.com/substack/point-in-polygon)

**Parameters point** ([Point](#page-15-0)) – The point for which to check if it it is inside the polygon

Returns inside – Whether the point is inside or not

Return type bool

## **1.3.7 Vertex**

<span id="page-17-0"></span>**class** foronoi.graph.**Vertex**(*x*, *y*, *connected\_edges=None*)

A vertex is a fixed cross point between borders. Extends the *[Coordinate](#page-13-0)* class.

## **Examples**

Vertex operations

```
>>> connected_edges: List[HalfEdge] = vertex.connected_edges # All connected
ightharpoonupedges
>>> vertex x: float = vertex.x \qquad # x-coordinate
>>> vertex_xy: [float, float] = vertex.xy # (x, y)-coordinates
```
### **Parameters**

- $\mathbf{x}$  (*Decimal*) x-coordinate
- **y** (Decimal) y-coordinate
- **connected\_edges** (list([HalfEdge](#page-14-0))) List of edges connected to this vertex.

## **connected\_edges**

List of edges connected to this vertex.

Type list([HalfEdge](#page-14-0))

## <span id="page-18-2"></span><span id="page-18-1"></span>**1.3.8 Visualizer**

```
class foronoi.visualization.visualizer.Visualizer(voronoi, canvas_offset=1, fig-
                                                        size=(8, 8))
```
A visualizer for your voronoi diagram.

## **Examples**

Quickly plot individual components of the graph.

```
>>> vis = Visualizer(voronoi, canvas_offset=1)
>>> vis.plot_sites(show_labels=True)
>>> vis.plot_edges(show_labels=False)
>>> vis.plot_vertices()
>>> vis.plot_border_to_site()
>>> vis.show()
```
Chaining commands

```
>>> Visualizer(voronoi, 1).plot_sites().plot_edges().plot_vertices().show()
```
Plot all components that are useful to visualize during construction of the diagram

```
>>> from foronoi.visualization import Presets
>>> Visualizer(voronoi, 1).plot_all(**Presets.construction)
```
Plot all components that are useful to visualize when the diagram is constructed

```
>>> Visualizer(voronoi, 1).plot_all()
```
## Parameters

- **voronoi** (Voronoi) The voronoi object
- **canvas\_offset** (float) The space around the bounding object
- **figsize** (float, float) Width, height in inches

## **get\_canvas**()

Retrieve the figure.

## Returns Figure

#### Return type matplotlib.figure.Figure

**plot\_all**(*polygon=False*, *edges=True*, *vertices=True*, *sites=True*, *outgoing\_edges=False*, *border\_to\_site=False*, *scale=1*, *edge\_labels=False*, *site\_labels=False*, *triangles=False*, *arcs=False*, *sweep\_line=False*, *events=False*, *arc\_labels=False*, *beach\_line=False*) Convenience method that calls other methods to display parts of the diagram.

- **polygon** (bool) Display the polygon outline. *Only useful during construction.*
- **edges** (bool) Display the borders of the cells.
- **vertices** (bool) Display the intersections of the edges.
- **sites** (bool) Display the cell points (a.k.a. sites)
- <span id="page-19-0"></span>• **outgoing** edges (bool) – Show arrows of length *scale* in the direction of the outgoing edges for each vertex.
- **border\_to\_site** (bool) Indicate with dashed line to which site a border belongs. The site's first edge is colored green.
- **scale** (float) Used to set the length of the *outgoing\_edges*.
- **edge\_labels** (bool) Display edge labels of format "*A/B*", where the edge is *A*'s border and the edge's twin is *B*'s border.
- **site\_labels** (bool) Display the labels of the cell points, of format "*P#*", where *#* is the `n`th point from top to bottom.
- **triangles** (bool) Display the triangle of the 3 points responsible for causing a circle event. *Only useful during construction.*
- **arcs** (bool) Display each arc for each point. Only used if *beach\_line* is also *True*. *Only useful during construction.*
- **sweep\_line** (bool) Display the sweep line. *Only useful during construction.*
- **events** (bool) Display circles for circle events. *Only useful during construction.*
- **arc\_labels** (bool) Display labels on the arcs. *Only useful during construction.*
- **beach\_line** (bool) Display the beach line. *Only useful during construction.*

## Returns self

## Return type *[Visualizer](#page-18-0)*

**plot\_arcs**(*arcs=None*, *sweep\_line=None*, *plot\_arcs=False*, *show\_labels=True*) Display each arc for each point. Only used if *beach\_line* is also *True*. *Only useful during construction.*

## Parameters

- **arcs** (list(*[Arc](#page-21-2)*)) –
- **sweep\_line** (Decimal) The y-coordinate of the sweep line, used to calculate the positions of the arcs. By default, the *voronoi*'s sweep\_line will be used.
- **plot\_arcs** (bool) Display each arc for each point
- **show\_labels** (bool) Display labels on the arcs.

## Returns self

## Return type *[Visualizer](#page-18-0)*

## **plot\_border\_to\_site**(*edges=None*, *sweep\_line=None*)

Indicate with dashed line to which site a border belongs. The site's first edge is colored green.

## Parameters

- **edges** (list(*[foronoi.graph.HalfEdge](#page-14-0)*), optional) The edges to display. By default, the *voronoi*'s edges will be used.
- **sweep\_line** (Decimal) The y-coordinate of the sweep line, used to calculate the positions of unfinished edges. By default, the *voronoi*'s sweep\_line will be used.

## Returns self

## Return type *[Visualizer](#page-18-0)*

**plot\_edges**(*edges=None*, *sweep\_line=None*, *show\_labels=True*, *color='#636e72'*, *\*\*kwargs*) Display the borders of the cells.

### <span id="page-20-0"></span>Parameters

- **edges** (list([foronoi.graph.HalfEdge](#page-14-0)), optional) The edges to display. By default, the *voronoi*'s edges will be used.
- **sweep\_line** (Decimal) The y-coordinate of the sweep line, used to calculate the positions of unfinished edges. By default, the *voronoi*'s sweep\_line will be used.
- **show\_labels** (bool) Display edge labels of format "*A/B*", where the edge is *A*'s border and the edge's twin is *B*'s border.
- **color** (str) Color of the sites in hex format (e.g. "#636e72").

#### Returns self

#### Return type *[Visualizer](#page-18-0)*

#### **plot\_event**(*event=None*, *triangles=False*)

Display circles for circle events. *Only useful during construction.*

#### Parameters

- **event**  $(Event) A$  circle event. Other events will be ignored.
- **triangles** (bool) Display the triangle of the 3 points responsible for causing a circle event.

## Returns self

#### Return type *[Visualizer](#page-18-0)*

#### **plot\_outgoing\_edges**(*vertices=None*, *scale=0.5*, *\*\*kwargs*)

Show arrows of length *scale* in the direction of the outgoing edges for each vertex.

#### Parameters

- **vertices** (list([foronoi.graph.Vertex](#page-17-0)), optional) The vertices for which to display the outgoing edges. By default, the *voronoi*'s vertices will be used.
- **scale** (float) Used to set the length of the *outgoing\_edges*.
- **kwargs** Optional arguments that are passed to arrowprops

## Returns self

## Return type *[Visualizer](#page-18-0)*

#### **plot\_polygon**()

Display the polygon outline. *Only useful during construction.*

#### Returns self

## Return type *[Visualizer](#page-18-0)*

**plot\_sites**(*points=None*, *show\_labels=True*, *color='#bdc3c7'*, *zorder=10*) Display the cell points (a.k.a. sites).

- **points** (list(*[foronoi.graph.Point](#page-15-0)*), optional) The vertices to display. By default, the *voronoi*'s vertices will be used.
- **show\_labels** (bool) Display the labels of the cell points, of format "*P#*", where *#* is the `n`th point from top to bottom.
- **color** (str) Color of the sites in hex format (e.g. "#bdc3c7").
- **zorder** (int) Higher order will be shown on top of a lower layer.

### <span id="page-21-3"></span>Returns self

#### Return type *[Visualizer](#page-18-0)*

**plot\_sweep\_line**(*sweep\_line=None*)

Plot the sweep line.

**Parameters sweep line** ( $Decimal$ ) – The y-coordinate of the sweep line. By default, the *voronoi*'s sweep\_line will be used.

### Returns self

Return type *[Visualizer](#page-18-0)*

**plot\_vertices**(*vertices=None*, *\*\*kwargs*) Display the intersections of the edges.

> **Parameters vertices** (list(*[foronoi.graph.Vertex](#page-17-0)*), optional) – The vertices to display. By default, the *voronoi*'s vertices will be used.

## Returns self

Return type *[Visualizer](#page-18-0)*

**show**(*block=True*, *\*\*kwargs*) Display all open figures.

> Parameters **block** (bool, optional) – If *True* block and run the GUI main loop until all windows are closed.

If *False* ensure that all windows are displayed and return immediately. In this case, you are responsible for ensuring that the event loop is running to have responsive figures.

## Returns self

Return type *[Visualizer](#page-18-0)*

## **1.3.9 Voronoi**

foronoi.**Voronoi**

alias of [foronoi.algorithm.Algorithm](#page-10-1)

# <span id="page-21-0"></span>**1.4 Private classes**

## <span id="page-21-2"></span>**1.4.1 Arc**

<span id="page-21-1"></span>**class** foronoi.nodes.**Arc**(*origin: foronoi.graph.coordinate.Coordinate*, *circle\_event=None*)

Each leaf of beach line, representing an arc , stores one pointer to a node in the event queue, namely, the node that represents the circle event in which will disappear. This pointer is None if no circle event exists where will disappear, or this circle event has not been detected yet.

## **Parameters**

- **origin** ([Point](#page-15-0)) The point that caused the arc
- **circle\_event** ([CircleEvent](#page-23-0)) The pointer to the circle event in which the arc will disappear

## **origin**

The point that caused the arc

## Type *[Point](#page-15-0)*

## <span id="page-22-1"></span>**circle\_event**

The pointer to the circle event in which the arc will disappear

## Type *[CircleEvent](#page-23-0)*

## **get\_plot**(*x*, *sweep\_line*)

Computes all *y*-coordinates for given *x*-coordinates and the sweep line's *y*-coordinate.

#### Parameters

- **x** (np.array) The input x-coordinates
- **sweep\_line** (Decimal, float) The y-coordinate of the sweep line

**Returns**  $y - A$  list of y-values

Return type number, array-like

## **1.4.2 Breakpoint**

### <span id="page-22-0"></span>**class** foronoi.nodes.**Breakpoint**(*breakpoint: tuple*, *edge=None*)

A breakpoint between two arcs.

The breakpoint is stored by an ordered tuple of sites  $(p_i, p_j)$  where  $p_i$  defines the parabola left of the breakpoint and  $p_i$  defines the parabola to the right. Furthermore, the internal node  $\vee$  has a pointer to the half edge in the doubly connected edge list of the Voronoi diagram. More precisely, v has a pointer to one of the half-edges of the edge being traced out by the breakpoint represented by  $v$ .

**Parameters breakpoint** (([Point](#page-15-0), Point)) – A point where two arcs intersect, represented as a tuple of the two site points that the arcs refer to

#### **does\_intersect**()

A guard that handles the edge-case where two arcs were initialized at the same time due to their sites having the same y-coordinate. This guard makes sure that the left arc intersects once with the right arc and not the other way around.

**Returns intersects** – Returns false when  $p_i$  and  $p_j$  have the same y-coordinate and  $p_j$  is situated left of *p\_i*.

#### Return type bool

#### **get\_intersection**(*l*, *max\_y=None*)

Calculate the coordinates of the intersection Modified from [https://www.cs.hmc.edu/~mbrubeck/voronoi.](https://www.cs.hmc.edu/~mbrubeck/voronoi.html) [html](https://www.cs.hmc.edu/~mbrubeck/voronoi.html)

#### Parameters

- **1** (*float*) The y-coordinate of the sweep line
- **max\_y** (float) The top of the bounding box/polygon for clipping infinite breakpoints

Returns coordinate – The current coordinates of the breakpoint

Return type *[Coordinate](#page-13-0)*

## <span id="page-23-1"></span>**1.4.3 CircleEvent**

<span id="page-23-0"></span>**class** foronoi.events.circle\_event.**CircleEvent**(*center: foronoi.graph.coordinate.Coordinate*, *radius: decimal.Decimal*, *arc\_node: foronoi.nodes.leaf\_node.LeafNode*, *point\_triple=None*, *arc\_triple=None*)

A circle event.

### Parameters

- **center** ([Coordinate](#page-13-0)) The center coordinate of the circle (where the new vertex will appear)
- **radius** (Decimal) The radius of the circle
- **arc** node (LeafNode) Pointer to the node in the beach line tree that holds the arc that will disappear
- **point\_triple** (([Point](#page-15-0), [Point](#page-15-0), [Point](#page-15-0))) The triple of points that caused the event
- **arc\_triple** (([Arc](#page-21-1), Arc, Arc)) The triple of arcs related to the points

#### **static create circle** $(a, b, c)$

Create a circle from three coordinates.

#### Parameters

- **a** ([Coordinate](#page-13-0)) –
- **b** ([Coordinate](#page-13-0)) –
- **c** ([Coordinate](#page-13-0)) –

#### Returns

- x (*Decimal*) The x-coordinate of the center of the circle
- y (*Decimal*) The y-coordinate of the center of the circle
- radius (*Decimal*) The radius of the circle

**static create\_circle\_event**(*left\_node: foronoi.nodes.leaf\_node.LeafNode*, *middle\_node: foronoi.nodes.leaf\_node.LeafNode*, *right\_node: foronoi.nodes.leaf\_node.LeafNode, sweep\_line*) → *[foronoi.events.circle\\_event.CircleEvent](#page-23-0)*

Checks if the breakpoints converge, and inserts circle event if required.

#### **Parameters**

- **left\_node** (LeafNode) The node that represents the arc on the left
- **middle\_node** (LeafNode) The node that represents the arc in the middle
- **right\_node** (LeafNode) The node that represents the arc on the right
- **sweep** line (*Decimal*) The y-coordinate of the sweep line

Returns circleEvent – The circle event or None if no circle event needs to be inserted

## Return type *[CircleEvent](#page-23-0)* or None

#### **remove**()

Mark this circle event as a false alarm.

#### Returns self

## Return type *[CircleEvent](#page-23-0)*

#### <span id="page-24-2"></span>**property xd**

The x-coordinate (in Decimal format) of the center of the circle, which functions as the secondary priority of this event.

Returns x

Return type Decimal

## **property yd**

The y-coordinate (in Decimal format) of the bottom of the circle, which functions as the primary priority of this event.

Returns y

Return type Decimal

## **1.4.4 SiteEvent**

<span id="page-24-1"></span>**class** foronoi.events.site\_event.**SiteEvent**(*point: foronoi.graph.point.Point*)

A site event.

**Parameters point** ([Point](#page-15-0)) – The point that causes the site event.

### **property xd**

The x-coordinate (in Decimal format) of the point, which functions as the secondary priority of this event.

Returns x

Return type Decimal

## **property yd**

The y-coordinate (in Decimal format) of the point, which functions as the primary priority of this event.

Returns y

Return type Decimal

Note: More to be added soon!

# <span id="page-24-0"></span>**1.5 Observers**

## **1.5.1 DebugObserver**

**class** foronoi.**DebugObserver**(*callback=None*)

Listens to debug messages.

- Parameters callback (*function*) By default, the DebugObserver prints the debug message. When a callback function is given, it will pass the debug message as string to the callback function.
- **update**(*subject:* [foronoi.observers.subject.Subject,](#page-25-0) *message:* [foronoi.observers.message.Message,](#page-25-1) *\*\*kwargs*)

Send the updated state of the algorithm to the VoronoiObserver.

- **subject** ([Algorithm](#page-10-1)) The algorithm to observe
- **message** ([Message](#page-25-1)) The message type

• **kwargs** (dict) – Keyword arguments that include a payload-parameter of type str

## <span id="page-25-3"></span>**1.5.2 Message**

```
class foronoi.observers.message.Message(value)
    Enum class for message types.
```
**STEP\_FINISHED**

Indicates that the algorithm processed one event

**SWEEP\_FINISHED** Indicates that the sweep line algorithm is finished

**VORONOI\_FINISHED**

Indicates that the voronoi diagram is clipped and cleaned

#### **DEBUG**

Indicates that this message is a debugging-message

## **1.5.3 Observer**

<span id="page-25-2"></span>**class** foronoi.observers.observer.**Observer** The Observer interface declares the update method, used by subjects.

**abstract update**(*subject*, *message:* [foronoi.observers.message.Message,](#page-25-1) *\*\*kwargs*) → None

#### Parameters

- **subject** ([Subject](#page-25-0)) The sender of the update
- **message** ([Message](#page-25-1)) The message type
- **kwargs** (dict) Any additional keyword arguments

## **1.5.4 Subject**

<span id="page-25-0"></span>**class** foronoi.observers.subject.**Subject**

An observable subject that you can attach observers to.

**attach\_observer**(*observer:* [foronoi.observers.observer.Observer](#page-25-2)) Attach an observer to the subject.

Parameters observer ([Observer](#page-25-2)) – An observer to attach to this subject

**detach\_observer**(*observer:* [foronoi.observers.observer.Observer](#page-25-2)) Detach an observer from the subject.

Parameters observer ([Observer](#page-25-2)) – An observer to remove from this subject

#### **get\_observers**()

Getter for observers

### **inherit\_observers\_from**(*parent*)

Make this subject inherit observers from a parent. When the child sends an update to the observers, the parent will be passed as the sender.

**Parameters parent** ([Subject](#page-25-0)) – The parent to inherit observers from

#### **notify\_observers**(*message*, *\*\*kwargs*)

Notify all observers about an event.

Parameters **message** ([Message](#page-25-1)) – The message type

## <span id="page-26-0"></span>**1.5.5 TreeObserver**

**class** foronoi.**TreeObserver**(*visualize\_steps=True*, *visualize\_result=True*, *text\_based=False*, *call-*

*back=None*)

Observers the state of the status tree ([foronoi.algorithm.Algorithm.status\\_tree](#page-11-1)) and visualizes the result using GraphViz.

**Parameters** 

- **visualize\_steps** (bool) Visualize all individual steps
- **visualize\_result** (bool) Visualize the final result
- **text\_based** (bool) Visualize the tree using plain text instead of GraphViz
- **callback** (function) By default, the TreeObserver renders and shows the result in a window, or prints the result when *text\_based* is true. When a callback function is given, either the GraphViz diagram or the text-string is passed to the callback.

## **Examples**

```
>>> from foronoi import Voronoi, TreeObserver, Polygon
>>> points = [
... (2.5, 2.5), (4, 7.5), (7.5, 2.5), (6, 7.5), (4, 4), (3, 3), (6, 3)
... ]
>>> poly = Polygon(
... [(2.5, 10), (5, 10), (10, 5), (10, 2.5), (5, 0), (2.5, 0), (0, 2.5), (0,
\rightarrow 5)]
... )
>>> v = Voronoi(poly)
>>>
>>> # Define callback
>>> def callback(observer, dot):
... dot.render(f"output/tree/{observer.n_messages:02d}")
>>>
>>> # Attach observer
>>> v.attach_observer(TreeObserver(callback=callback))
>>>
>>> # Start diagram creation
>>> v.create_diagram(points)
```
**update**(*subject:* [foronoi.algorithm.Algorithm,](#page-10-1) *message:* [foronoi.observers.message.Message,](#page-25-1) *\*\*kwargs*)

Send the updated state of the algorithm to the TreeObserver.

- **subject** ([Algorithm](#page-10-1)) The algorithm to observe
- **message** ([Message](#page-25-1)) The message type

## <span id="page-27-0"></span>**1.5.6 VoronoiObserver**

**class** foronoi.**VoronoiObserver**(*visualize\_steps=True*, *visualize\_before\_clipping=False*, *visualize\_result=True*, *callback=None*, *figsize=(8, 8)*, *canvas\_offset=1*,

*settings=None*)

Observers the state of the algorithm ([foronoi.algorithm.Algorithm](#page-10-1)) and visualizes the result using the Visualizer (foronoi. visualization. visualizer. Visualizer).

#### **Parameters**

- **visualize** steps  $(bood)$  Visualize all individual steps
- **visualize\_before\_clipping** (bool) Visualize the result before the edges are clipped
- **visualize** result (bool) Visualize the final result
- **callback** (*function*) By default, the VoronoiObserver shows or prints the result when *text\_based* is true. When a callback function is given, either the GraphViz diagram or the text-string is passed to the callback.
- **figsize** ((float, float)) Window size in inches
- **canvas\_offset** (float) The space around the bounding object
- **settings** (dict) Visualizer settings to override the default presets used by the VoronoiObserver

## **Examples**

```
>>> from foronoi import Voronoi, VoronoiObserver, Polygon
>>> points = [
... (2.5, 2.5), (4, 7.5), (7.5, 2.5), (6, 7.5), (4, 4), (3, 3), (6, 3)
... ]
>>> poly = Polygon(
... [(2.5, 10), (5, 10), (10, 5), (10, 2.5), (5, 0), (2.5, 0), (0, 2.5), (0,
\rightarrow 5)]
... )
>>> v = Voronoi(poly)
>>>
>>> # Define callback and settings
>>> def callback(observer, figure):
... figure.savefig(f"output/voronoi/{observer.n_messages:02d}.png")
>>> settings=dict(arc_labels=True, site_labels=True)
>>>
>>> # Attach observer
>>> v.attach_observer(VoronoiObserver(callback=callback, settings=settings))
>>>
>>> # Start diagram creation
>>> v.create_diagram(points)
```
**update**(*subject:* [foronoi.algorithm.Algorithm,](#page-10-1) *message:* [foronoi.observers.message.Message,](#page-25-1) *\*\*kwargs*)

Send the updated state of the algorithm to the VoronoiObserver.

- **subject** ([Algorithm](#page-10-1)) The algorithm to observe
- **message** ([Message](#page-25-1)) The message type

# **CHAPTER**

**TWO**

# **INDICES AND TABLES**

- <span id="page-28-0"></span>• genindex
- modindex
- search

# **PYTHON MODULE INDEX**

# <span id="page-30-0"></span>f

foronoi.visualization.visualizer, [15](#page-18-1)

# **INDEX**

# <span id="page-32-0"></span>A

Algorithm (*class in foronoi.algorithm*), [7](#page-10-2) Arc (*class in foronoi.nodes*), [18](#page-21-3) arcs (*foronoi.algorithm.Algorithm attribute*), [8](#page-11-3) area() (*foronoi.graph.Point method*), [13](#page-16-1) attach\_observer() (*foronoi.observers.subject.Subject method*), [22](#page-25-3)

# B

borders() (*foronoi.graph.Point method*), [13](#page-16-1) bounding\_poly (*foronoi.algorithm.Algorithm attribute*), [7](#page-10-2) BoundingBox (*class in foronoi.graph.bounding\_box*), [10](#page-13-1) Breakpoint (*class in foronoi.nodes*), [19](#page-22-1)

# C

circle\_event (*foronoi.nodes.Arc attribute*), [19](#page-22-1) CircleEvent (*class in foronoi.events.circle\_event*), [20](#page-23-1) clean\_up\_zero\_length\_edges() (*foronoi.algorithm.Algorithm method*), [8](#page-11-3) connected\_edges (*foronoi.graph.Vertex attribute*), [14](#page-17-1) Coordinate (*class in foronoi.graph*), [10](#page-13-1) create\_circle() (*foronoi.events.circle\_event.CircleEvent* handle\_circle\_event() *static method*), [20](#page-23-1) create\_circle\_event() (*foronoi.events.circle\_event.CircleEvent static method*), [20](#page-23-1) create\_diagram() (*foronoi.algorithm.Algorithm method*), [8](#page-11-3) I

# D

DEBUG (*foronoi.observers.message.Message attribute*),  $22$ DebugObserver (*class in foronoi*), [21](#page-24-2) delete() (*foronoi.graph.HalfEdge method*), [12](#page-15-1) detach observer() (*foronoi.observers.subject.Subject method*), [22](#page-25-3) does\_intersect() (*foronoi.nodes.Breakpoint method*), [19](#page-22-1)

# E

event\_queue (*foronoi.algorithm.Algorithm attribute*), [8](#page-11-3)

# F

finish\_edges() (*foronoi.graph.Polygon method*), [13](#page-16-1) finish\_polygon() (*foronoi.graph.Polygon method*), [13](#page-16-1) first\_edge (*foronoi.graph.Point attribute*), [13](#page-16-1) foronoi.visualization.visualizer module, [15](#page-18-2)

# G

get\_canvas() (*foronoi.visualization.visualizer.Visualizer method*), [15](#page-18-2) get\_intersection() (*foronoi.nodes.Breakpoint method*), [19](#page-22-1) get\_observers() (*foronoi.observers.subject.Subject method*), [22](#page-25-3) get\_origin() (*foronoi.graph.HalfEdge method*), [12](#page-15-1) get\_plot() (*foronoi.nodes.Arc method*), [19](#page-22-1)

# H

HalfEdge (*class in foronoi.graph*), [11](#page-14-1) (*foronoi.algorithm.Algorithm method*), [9](#page-12-2) handle\_site\_event() (*foronoi.algorithm.Algorithm method*), [9](#page-12-2)

inherit\_observers\_from() (*foronoi.observers.subject.Subject method*), [22](#page-25-3) initialize() (*foronoi.algorithm.Algorithm method*), [9](#page-12-2) inside() (*foronoi.graph.Polygon method*), [14](#page-17-1)

# M

Message (*class in foronoi.observers.message*), [22](#page-25-3) module foronoi.visualization.visualizer, [15](#page-18-2)

# N

name (*foronoi.graph.Point attribute*), [13](#page-16-1) next (*foronoi.graph.HalfEdge attribute*), [11](#page-14-1) notify\_observers() (*foronoi.observers.subject.Subject method*), [22](#page-25-3)

# O

Observer (*class in foronoi.observers.observer*), [22](#page-25-3) origin (*foronoi.graph.HalfEdge attribute*), [11](#page-14-1) origin (*foronoi.nodes.Arc attribute*), [18](#page-21-3)

# P

plot\_all() (*foronoi.visualization.visualizer.Visualizer method*), [15](#page-18-2) plot\_arcs() (*foronoi.visualization.visualizer.Visualizer* update() (*foronoi.TreeObserver method*), [23](#page-26-0) *method*), [16](#page-19-0) plot\_border\_to\_site() (*foronoi.visualization.visualizer.Visualizer method*), [16](#page-19-0) plot\_edges() (*foronoi.visualization.visualizer.Visualizer* vertices (*foronoi.algorithm.Algorithm attribute*), [8](#page-11-3) *method*), [16](#page-19-0) plot\_event () *(foronoi.visualization.visualizer.Visualize*Nisualizer *(class in foronoi.visualization.visualizer*), *method*), [17](#page-20-0) plot\_outgoing\_edges() (*foronoi.visualization.visualizer.Visualizer method*), [17](#page-20-0) plot\_polygon() *(foronoi.visualization.visualizer.Visuali*ł@ronoi0bserver *(class in foronoi),* [24](#page-27-0) *method*), [17](#page-20-0) plot\_sites() (*foronoi.visualization.visualizer.Visualizer* X *method*), [17](#page-20-0) plot\_sweep\_line() (*foronoi.visualization.visualizer.Visualizer method*), [18](#page-21-3) plot\_vertices()(*foronoi.visualization.visualizer.Visualizer*)(*foronoi.graph.Coordinate property*), [10](#page-13-1) *method*), [18](#page-21-3) Point (*class in foronoi.graph*), [12](#page-15-1) Polygon (*class in foronoi.graph*), [13](#page-16-1) prev (*foronoi.graph.HalfEdge attribute*), [11](#page-14-1) update() (*foronoi.observers.observer.Observer method*), [22](#page-25-3) update() (*foronoi.VoronoiObserver method*), [24](#page-27-0) V Vertex (*class in foronoi.graph*), [14](#page-17-1) vertices() (*foronoi.graph.Point method*), [13](#page-16-1) [15](#page-18-2) Voronoi (*in module foronoi*), [18](#page-21-3) VORONOI\_FINISHED (*foronoi.observers.message.Message attribute*), [22](#page-25-3) x() (*foronoi.graph.Coordinate property*), [10](#page-13-1) xd() (*foronoi.events.circle\_event.CircleEvent property*), [21](#page-24-2) xd() (*foronoi.events.site\_event.SiteEvent property*), [21](#page-24-2) xy() (*foronoi.graph.Coordinate property*), [10](#page-13-1) Y y() (*foronoi.graph.Coordinate property*), [10](#page-13-1)

# R

remove() (*foronoi.events.circle\_event.CircleEvent method*), [20](#page-23-1)

# S

set\_next() (*foronoi.graph.HalfEdge method*), [12](#page-15-1) show() (*foronoi.visualization.visualizer.Visualizer method*), [18](#page-21-3) SiteEvent (*class in foronoi.events.site\_event*), [21](#page-24-2) sites (*foronoi.algorithm.Algorithm attribute*), [8](#page-11-3) status\_tree (*foronoi.algorithm.Algorithm attribute*), [8](#page-11-3) STEP\_FINISHED (*foronoi.observers.message.Message attribute*), [22](#page-25-3)

Subject (*class in foronoi.observers.subject*), [22](#page-25-3) SWEEP\_FINISHED (*foronoi.observers.message.Message attribute*), [22](#page-25-3) sweep\_line (*foronoi.algorithm.Algorithm attribute*), [8](#page-11-3)

# T

target() (*foronoi.graph.HalfEdge property*), [12](#page-15-1) TreeObserver (*class in foronoi*), [23](#page-26-0) twin() (*foronoi.graph.HalfEdge property*), [12](#page-15-1)

# U

update() (*foronoi.DebugObserver method*), [21](#page-24-2)

yd() (*foronoi.events.circle\_event.CircleEvent property*),

yd() (*foronoi.events.site\_event.SiteEvent property*), [21](#page-24-2)

yd() (*foronoi.graph.Coordinate property*), [10](#page-13-1)

[21](#page-24-2)